## Ch.8: Random numbers and simple games

Hans Petter Langtangen<sup>1,2</sup>

Simula Research Laboratory<sup>1</sup>

University of Oslo, Dept. of Informatics<sup>2</sup>

Aug 15, 2015

<span id="page-1-0"></span>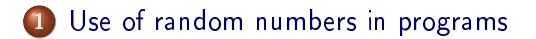

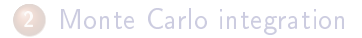

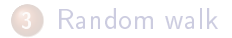

## Use of random numbers in programs

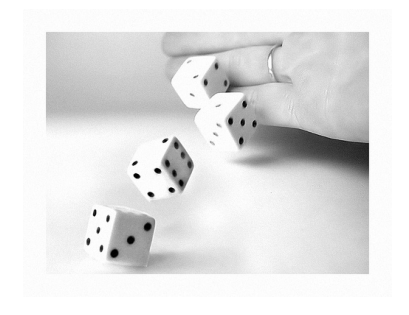

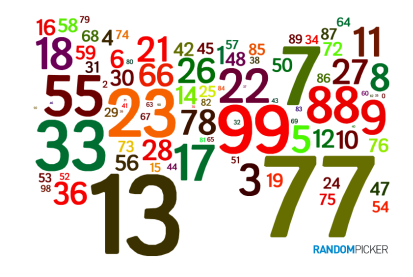

• Some problems in science and technology are desrcribed by "exact" mathematics, leading to "precise" results

Example: throwing a ball up in the air  $(y(t) = v_0 t - \frac{1}{2})$  $\frac{1}{2}gt^2$ )

- 
- 
- 

### Deterministic problems

- Some problems in science and technology are desrcribed by "exact" mathematics, leading to "precise" results
- Example: throwing a ball up in the air  $(y(t) = v_0 t \frac{1}{2})$  $\frac{1}{2}gt^2$ )

- **•** Some problems appear physically uncertain
- Examples: rolling a die, molecular motion, games
- Use random numbers to mimic the uncertainty of the experiment.

### Deterministic problems

- Some problems in science and technology are desrcribed by "exact" mathematics, leading to "precise" results
- Example: throwing a ball up in the air  $(y(t) = v_0 t \frac{1}{2})$  $\frac{1}{2}gt^2$ )

#### Stochastic problems

- Some problems appear physically uncertain
- Examples: rolling a die, molecular motion, games
- Use random numbers to mimic the uncertainty of the experiment.

Python has a random module for drawing random numbers. random.random() draws random numbers in [0, 1):

```
>>> import random
>>> random.random()
0.81550546885338104
>>> random.random()
0.44913326809029852
>>> random.random()
0.88320653116367454
```
#### **Notice**

The sequence of random numbers is produced by a deterministic algorithm the numbers just appear random.

- random.random() generates random numbers that are uniformly distributed in the interval  $[0, 1)$
- random.uniform(a, b) generates random numbers uniformly distributed in  $[a, b)$
- $\bullet$  "Uniformly distributed" means that if we generate a large set of numbers, no part of  $[a, b)$  gets more numbers than others

## Distribution of random numbers visualized

```
N = 500 # no of samples
x = range(N)<br>y = [random.= [random.uniform(-1,1) for i in x]
from scitools.std import plot
plot(x, y, '+', axis=[0,N-1,-1.2,1.2])
```
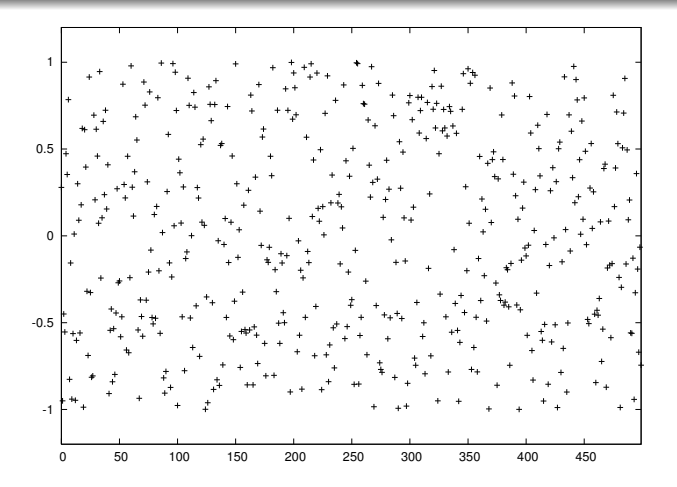

## Vectorized drawing of random numbers

- random.random() generates one number at a time
- **•** numpy has a random module that efficiently generates a (large) number of random numbers at a time

```
from numpy import random<br>r = random.random()# one no between 0 and 1
r = random.random(size=10000) # array with 10000 numbers
r = random.uniform(-1, 10) # one no between -1 and 10
r = random.uniform(-1, 10, size=10000) # array
```
- Vectorized drawing is important for speeding up programs!
- Possible problem: two random modules, one Python "built-in" and one in numpy (np)
- Convention: use random (Python) and np.random

```
random.uniform(-1, 1) # scalar number
import numpy as np
np.random.uniform(-1, 1, 100000) # vectorized
```
- Quite often we want to draw an integer from [a, b] and not a real number
- Python's random module and numpy.random have functions for drawing uniformly distributed integers:

```
import random
r = random.randint(a, b) # a, a+1, ..., b
import numpy as np
r = np.random.random(a, b+1, N) # b+1 is not included
r = np.random.random_interest(a, b, N) # b is included
```
## Example: Rolling a die

#### Problem

- Any no of eyes, 1-6, is equally probable when you roll a die
- What is the chance of getting a 6?

#### Solution by Monte Carlo simulation:

Rolling a die is the same as drawing integers in [1, 6].

```
import random
N = 10000eyes = [random.randint(1, 6) for i in range(N)]
M = 0 # counter for successes: how many times we get 6 eyes
for outcome in eyes:
     if outcome == 6:
         M += 1
print 'Got six %d times out of %d' % (M, N)
print 'Probability:', float(M)/N
Probability: M/N (exact: 1/6)
```

```
import sys, numpy as np
N = int(sys.argv[1])eyes = np.random.randn(t, 7, N)success = eyes == 6 # True/False arraysix = np.sum(success) # treats True as 1, False as 0
print 'Got six %d times out of %d' % (six, N)
print 'Probability:', float(M)/N
```
#### Impoartant!

Use sum from numpy and not Python's built-in sum function! (The latter is slow, often making a vectorized version slower than the scalar version.)

# Debugging programs with random numbers requires fixing the seed of the random sequence

- Debugging programs with random numbers is difficult because the numbers produced vary each time we run the program
- **•** For debugging it is important that a new run reproduces the sequence of random numbers in the last run
- This is possible by fixing the seed of the random module: random.seed(121) (int argument)

```
>>> import random
\gg random.seed(2)
>>> [\cdot], 2f' % random.random() for i in range(7)]
[0.96, 0.95, 0.06, 0.06, 0.08, 0.84, 0.74, 0.67, 0.74]>>> [\cdot \rangle, 2f \cdot \rangle random.random() for i in range(7)]
[0.31, 0.61, 0.61, 0.61, 0.58, 0.16, 0.43, 0.39]\gg random.seed(2) # repeat the random sequence
>>> [\cdot], 2f' % random.random() for i in range(7)]
[0.96, 0.95, 0.06, 0.06, 0.08, 0.84, 0.74, 0.67, 0.74]
```
By default, the seed is based on the current time

There are different methods for picking an element from a list at random, but the main method applies choice(list):

```
>>> awards = ['car', 'computer', 'ball', 'pen']
>>> import random
>>> random.choice(awards)
'car'
```
Alternatively, we can compute a random index:

```
\gg index = random.randint(0, len(awards)-1)
\gg awards [index]
'pen'
```
We can also shuffle the list randomly, and then pick any element:

```
>>> random.shuffle(awards)
\gg awards[0]'computer'
```
## Example: Drawing cards from a deck; make deck and draw

#### Make a deck of cards:

```
# A: ace, J: jack, Q: queen, K: king
# C: clubs, D: diamonds, H: hearts, S: spades
def make_deck():
    ranks = ['A', '2', '3', '4', '5', '6', '7','8', '9', '10', 'J', 'Q', 'K']
    suits = ['C', 'D', 'H', 'S']\text{deck} = []for s in suits:
         for r in ranks:
             \text{deck}.\text{append}(s + r)random.shuffle(deck)
    return deck
\text{deck} = \text{make}\ \text{deck}()
```
#### Draw a card at random:

```
\text{deck} = \text{make} \text{deck}()card = deck[0]del deck[0]
card = deck.pop(0) # return and remove element with index 0
```
#### Draw a hand of n cards:

```
def deal_hand(n, deck):
    hand = [deck[i] for i in range(n)]del deck[:n]
    return hand, deck
```
#### Note:

- deck is returned since the function changes the list
- $\bullet$  deck is changed in-place so the change affects the deck object in the calling code anyway, but returning changed arguments is a Python convention and good habit

#### Deal hands for a set of players:

```
def deal(cards_per_hand, no_of_players):
    deck = make-deck()hands = \lceil]
   for i in range(no_of_players):
        hand, deck = deal_hand(cards_per_hand, deck)
        hands.append(hand)
    return hands
players = deal(5, 4)import pprint; pprint.pprint(players)
```
#### Resulting output:

 $[['D4', 'CQ', 'H10', 'DK', 'CK'],$ ['D7', 'D6', 'SJ', 'S4', 'C5'], ['C3', 'DQ', 'S3', 'C9', 'DJ'], ['H6', 'H9', 'C6', 'D5', 'S6']]

#### Analyze the no of pairs or n-of-a-kind in a hand:

```
def same_rank(hand, n_of_a_kind):
    ranks = [card[1:] for card in hand]
    counter = 0already_counted = []
    for rank in ranks:
        if rank not in already_counted and \
               ranks.count(rank) == n_{of_a_k}kind:
            counter += 1already_counted.append(rank)
    return counter
```
#### Analyze the no of combinations of the same suit:

```
def same_suit(hand):
    suits = [card[0] for card in hand]
    counter = \{\} # counter[suit] = how many cards of suit
    for suit in suits:
        # attention only to count > 1:
        count = suitscount(suit)if count > 1:
            counter[suit] = count
    return counter
```
Analysis of how many cards we have of the same suit or the same rank, with some nicely formatted printout (see the book):

```
The hand D4, CQ, H10, DK, CK
    has 1 pairs, 0 3-of-a-kind and
    2+2 cards of the same suit.
The hand D7, D6, SJ, S4, C5
    has 0 pairs, 0 3-of-a-kind and
    2+2 cards of the same suit.
The hand C3, DQ, S3, C9, DJ
    has 1 pairs, 0 3-of-a-kind and
    2+2 cards of the same suit.
The hand H6, H9, C6, D5, S6
   has 0 pairs, 1 3-of-a-kind and
    2 cards of the same suit.
```
## Class implementation of a deck; class Deck

#### Class version

We can wrap the previous functions in a class:

- **Attribute: the deck**
- Methods for shuffling, dealing, putting a card back

#### Code:

```
class Deck:
    def __init__(self, shuffle=True):
         ranks = ['A', '2', '3', '4', '5', '6', '7',
                    '8', '9', '10', 'J', 'Q', 'K']
         suits = [\cdot \text{C}', \cdot \text{D}', \cdot \text{H}', \cdot \text{S}']self.deck = [s+r \text{ for } s \text{ in suits for } r \text{ in ranks}]random.shuffle(self.deck)
    def hand(self, n=1):
         """Deal n cards. Return hand as list."""
         hand = [self.deck[i] for i in range(n)]del self.deck[:n]
         # alternative:
         # hand = [self.pop(0) for i in range(n)]
         return hand
```
## Class implementation of a deck; alternative

```
class Card:
    def __init__(self, suit, rank):
         self.card = suit + str(rank)class Hand:
    def __init__(self, list_of_cards):
         self.hand = list of cards
class Deck:
    def __init__(self, shuffle=True):
        ranks = [1, 4, 1, 2, 3, 3, 4, 5, 5, 6, 7, 7, 7, 4]'8', '9', '10', 'J', 'Q', 'K']
         suits = [\cdot \text{C}', \cdot \text{D}', \cdot \text{H}', \cdot \text{S}']self.deck = [Card(s,r) for s in suits for r in ranks]
         random.shuffle(self.deck)
    def deal(self, n=1):
        hand = Hand([self.deck[i] for i in range(n)])
         del self.deck[:n]
        return hand
    def putback(self, card):
         self.deck.append(card)
```
#### Warning:

To print a Deck instance, Card and Hand must have \_\_repr\_\_ methods that return a "pretty print" string (see the book), because print on list object applies repr to print each element.

#### Is the class version better than the function version?

Yes! The function version has functions updating a global variable deck, as in

```
hand, deck = deal\_hand(5, deck)
```
This is often considered bad programming. In the class version we avoid a global variable - the deck is stored and updated inside the class. Errors are less likely to sneak in in the class version.

#### What is the probability that a certain event A happens?

Simulate N events and count how many times M the event A happens. The probability of the event A is then  $M/N$  (as  $N \to \infty$ ).

#### Example:

You throw two dice, one black and one green. What is the probability that the number of eyes on the black is larger than that on the green?

```
import random
import sys
N = int(sys.argv[1]) # no of experiments<br>M = 0 # no of successful
                           # no of successful events
for i in range(N):
    black = random.randint(1, 6) # throw black
    green = random.random(1, 6) # throw\ greenif black > green: # success?
        M + = 1p = float(M)/Nprint 'probability:', p
```

```
import sys
N = int(sys.argv[1]) # no of experiments
import numpy as np
r = np.random.random_interest(1, 6, (2, N)){\tt black} = {\tt r[0,:]} # eyes for all throws with black
 \mathtt{green} = \mathtt{r[1,:]} # eyes for all throws with green
 \verb|success = black > green  # success[i]==True if black[i] > green[i]M = np.sum(success) # sum up all successes
p = float(M)/Nprint 'probability:', p
Run 10+ times faster than scalar code
```
The exact probability can be calculated in this (simple) example

```
All possible combinations of two dice:
 combinations = [(black, green)
                 for black in range(1, 7)
                 for green in range(1, 7)]
How many of the (black, green) pairs that have the property
black > green?
 success = [blace > green for black, green in combinations]M = sum(success)print 'probability:', float(M)/len(combinations)
```
## How accurate and fast is Monte Carlo simulation?

#### Programs:

- black\_gt\_green.py: scalar version
- black\_gt\_green\_vec.py: vectorized version
- black\_gt\_green\_exact.py: exact version

```
Terminal> python black_gt_green_exact.py
probability: 0.416666666667
Terminal> time python black_gt_green.py 10000
probability: 0.4158
Terminal> time python black_gt_green.py 1000000
probability: 0.416516
real 0m1.725s
Terminal> time python black_gt_green.py 10000000
probability: 0.4164688
real 0m17.649s
Terminal> time python black_gt_green_vec.py 10000000
probability: 0.4170253
real 0m0.816s
```
#### Suggested game:

Suppose a games is constructed such that you have to pay 1 euro to throw the two dice. You win 2 euros if there are more eyes on the black than on the green die. Should you play this game?

#### Code:

```
import sys
N = int(sys.argv[1]) # no of experiments
import random
start_capital = 10
money = start\_capitalfor i in range (N):<br>money - = 1# pay for the game
   black = random.randint(1, 6) # throw black
    green = random.randint(1, 6) # throw brown
    if black > green: # success?
       money += 2 # qet award
net_profit_total = money - start_capital
net_profit_per_game = net_profit_total/float(N)
print 'Net profit per game in the long run:', net_profit_per_game
```
Terminaldd> python black\_gt\_green\_game.py 1000000 Net profit per game in the long run: -0.167804

#### No!

```
import sys
N = int(sys.argv[1]) # no of experiments
import numpy as np
r = np.random.random_interest(1, 6, size=(2, N))money = 10 - N # capital after M throws
black = r[0,:] # eyes for all throws with black
\mathtt{green} = \mathtt{r[1,:]} # eyes for all throws with green
\verb|success = black > green  # success[i] is true if black[i] > green[i]M = np.sum(success) # sum up all successes
money += 2*M # add all awards for winning
print 'Net profit per game in the long run:', (money-10)/float(N)
```

```
We have 12 balls in a hat: four black, four red, and four blue
hat = []for color in 'black', 'red', 'blue':
     for i in range(4):
         hat.append(color)
```
Choose two balls at random:

```
import random
index = random.randint(0, len(hat)-1) # random index
ball1 = hat[index]; del hat[index]index = random.randint(0, len(hat)-1) # random index
ball2 = hat[index]: del hat[index]\# or:<br>random.shuffle(hat)
                      # random sequence of balls
ball1 = hat.pop(0)ball2 = hat.pop(0)
```
## What is the probability of getting two black balls or more?

```
def new hat(): # make a new hat with 12 balls
    return [color for color in 'black', 'red', 'blue'
            for i in range(4)]
def draw_ball(hat):
    index = random.randint(0, len(hat) - 1)color = hat[index]; del hat[index]return color, hat # (return hat since it is modified)
# run experiments:
n = input('How many balls are to be drawn?')N = input ('How many experiments?')
M = 0 # no of successes
for e in range(N):
   hat = new hat()
   balls = [] # the n balls we draw
   for i in range(n):
        color, hat = draw_ball(hat)balls.append(color)
    if balls.count ('black') >= 2: # two black balls or more?
        M + = 1print 'Probability:', float(M)/N
```

```
Terminal> python balls_in_hat.py
How many balls are to be drawn? 2
How many experiments? 10000
Probability: 0.0914
```

```
Terminal> python balls_in_hat.py
How many balls are to be drawn? 8
How many experiments? 10000
Probability: 0.9346
```

```
Terminal> python balls_in_hat.py
How many balls are to be drawn? 4
How many experiments? 10000
Probability: 0.4033
```
#### Game:

Let the computer pick a number at random. You guess at the number, and the computer tells if the number is too high or too low.

#### Program:

```
import random
number = random.randint(1, 100) # the computer's secret number
attempts = 0 # no of attempts to quess the number
guess = 0 # user's guess at the number
while guess != number:
   guess = input('Guess a number: ')
   attempts += 1
   if guess == number:
        print 'Correct! You used', attempts, 'attempts!'
       break
   elif guess < number: print 'Go higher!'
                         print 'Go lower!'
```
<span id="page-35-0"></span>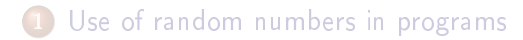

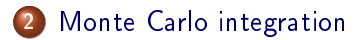

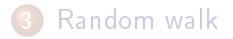

# Monte Carlo integration

$$
\int_{a}^{b} f(x) dx
$$

$$
\int_{a}^{b} f(x) dx
$$

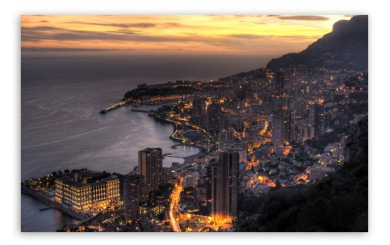

# There is a strong link between an integral and the average of the integrand

Recall a famous theorem from calculus: Let  $f_m$  be the mean value of  $f(x)$  on [a, b]. Then

$$
\int_a^b f(x)dx = f_m(b-a)
$$

Idea: compute  $f_m$  by averaging N function values. To choose the N coordinates  $x_0, \ldots, x_{N-1}$  we use random numbers in [a, b]. Then

$$
f_m = N^{-1} \sum_{j=0}^{N-1} f(x_j)
$$

This is called Monte Carlo integration.

```
def MCint(f, a, b, n):
    s = 0for i in range(n):
        x = random.uniform(a, b)
        s \pm f(x)I = (float(b-a)/n)*s
    return I
```
# Implementation of Monte Carlo integration; vectorized version

```
def MCint_vec(f, a, b, n):
    x = np.random.uniform(a, b, n)s = np.sum(f(x))I = (float(b-a)/n)*s
   return I
```
#### Remark:

Monte Carlo integration is slow for  $\int f(x)dx$  (slower than the Trapezoidal rule, e.g.), but very efficient for integrating functions of many variables  $\int f(x_1, x_2, \ldots, x_n) dx_1 dx_2 \cdots dx_n$ 

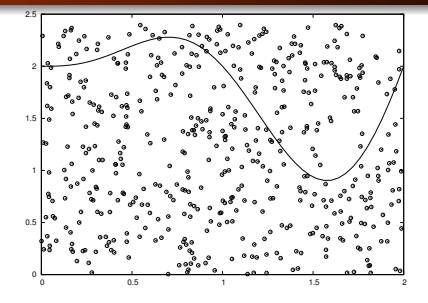

- Choose a box  $B = [x_L, x_H] \times [y_L, y_H]$  with some geometric object G inside, what is the area of G?
- 
- 

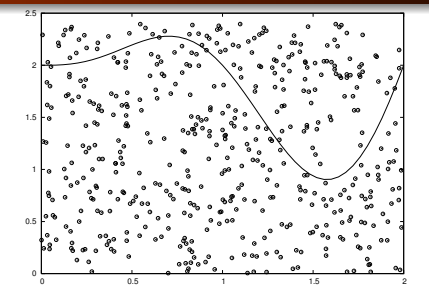

- Choose a box  $B = [x_L, x_H] \times [y_L, y_H]$  with some geometric object G inside, what is the area of G?
- Method: draw N points at random inside B, count how many, M, that fall within G, G's area is then  $M/N \times$  area(B)
- axis for  $x\in [a,b],$  i.e., the area of G is  $\int_a^b f(x)dx$ , and our

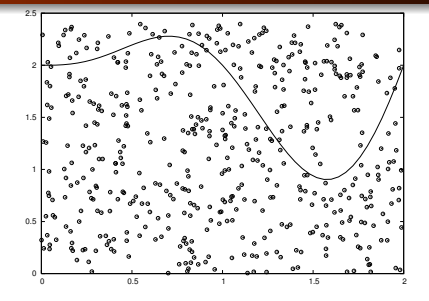

- Choose a box  $B = [x_L, x_H] \times [y_L, y_H]$  with some geometric object  $G$  inside, what is the area of  $G$ ?
- $\bullet$  Method: draw N points at random inside  $B$ , count how many, M, that fall within G, G's area is then  $M/N \times \text{area}(B)$
- Special case: G is the geometry between  $y = f(x)$  and the x axis for  $x\in [a,b],$  i.e., the area of G is  $\int_a^b f(x)dx$ , and our method gives  $\int_a^b f(x)dx \approx \frac{M}{N}m(b-a)$  if  $B$  is the box  $[a, b] \times [0, m]$

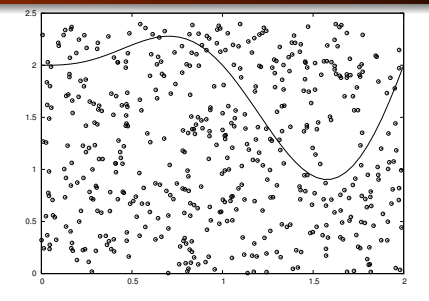

- Choose a box  $B = [x_L, x_H] \times [y_L, y_H]$  with some geometric object G inside, what is the area of G?
- Method: draw N points at random inside B, count how many, M, that fall within G, G's area is then  $M/N \times$  area(B)
- Special case: G is the geometry between  $y = f(x)$  and the x axis for  $x \in [a, b]$ , i.e., the area of G is  $\int_a^b f(x) dx$ , and our method gives  $\int_a^b f(x)dx \approx \frac{M}{N}m(b-a)$  if  $B$  is the box  $[a, b] \times [0, m]$

## The code for the dart-inspired Monte Carlo integration

#### Scalar code:

```
def MCint_area(f, a, b, n, fmax):
    below = 0 # counter for no of points below the curve
    for i in range(n):
        x = random.uniform(a, b)
        y = random.uniform(0, fmax)
        if y \leq f(x):
            below += 1area = below/flost(n)*(b-a)*fmaxreturn area
```
#### Vectorized code:

```
from numpy import *
def MCint_area_vec(f, a, b, n, fmax):
    x = np.random.uniform(a, b, n)y = np.random.uniform(0, fmax, n)
    below = y[y < f(x)].size
    area = below/flost(n)*(b-a)*fmaxreturn area
```
## The development of the error in Monte Carlo integration

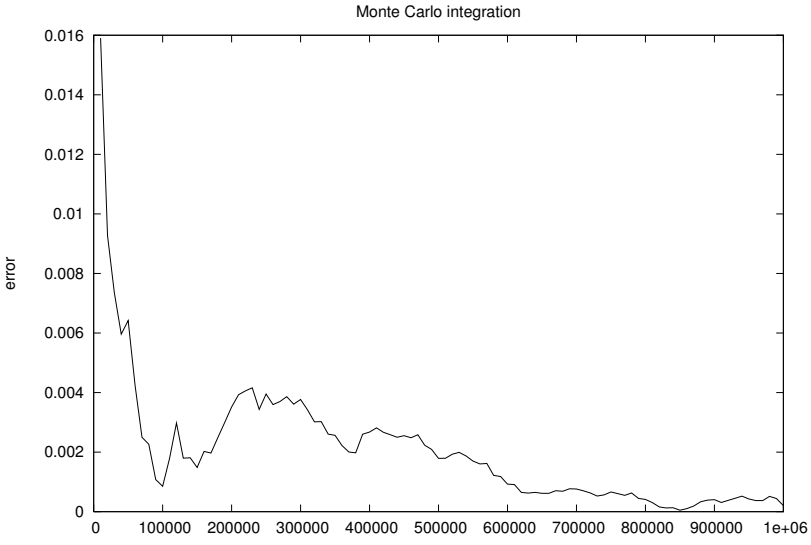

<span id="page-46-0"></span>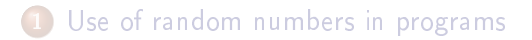

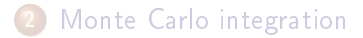

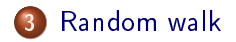

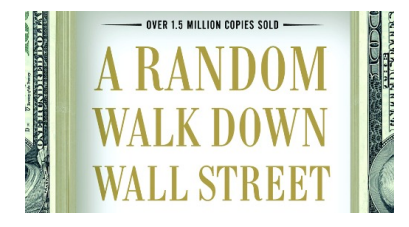

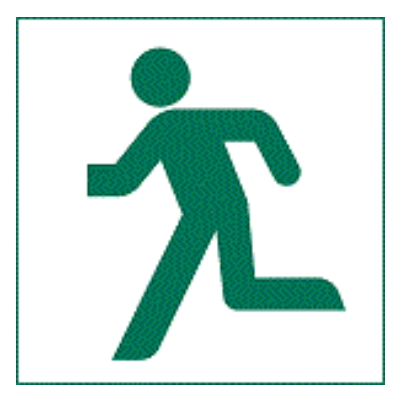

## Random walk in one space dimension

### Basics of random walk in 1D:

- One particle moves to the left and right with equal probability
- *n* particles start at  $x = 0$  at time  $t = 0$  how do the particles get distributed over time?

## Applications:

- **o** molecular motion
- **o** heat transport
- o quantum mechanics
- **·** polymer chains
- **o** population genetics
- **o** brain research
- hazard games
- pricing of financial instruments

```
from scitools.std import plot
import random
np = 4 # no of particles
ns = 100 # no of steps
{\tt positions ~ = ~zeros(np) ~} # all particles start at x=0
\texttt{HEAD} = 1; \quad \texttt{TAIL} = 2 \quad \texttt{\#} \textit{constants}xmax = sqrt(ns); xmin = -xmax # extent of plot axis
for step in range(ns):
    for p in range(np):
         coin = random_.randint(1,2) # flip coin
         if coin == HFAD:positions[p] += 1 # step to the right
         elif coin == TAIL:
             positions [p] -= 1 # step to the left
    plot(positions, y, 'ko3',
    axis=[xmin, xmax, -0.2, 0.2])<br>time.sleep(0.2) # paus
                                   # pause between moves
```
Let  $x_n$  be the position of one particle at time n. Updating rule:

 $x_n = x_{n-1} + s$ 

where  $s = 1$  or  $s = -1$ , both with probability 1/2.

## Computing statistics of the random walk

Scientists are not interested in just looking at movies of random walks - they are interested in statistics (mean position, "width" of the cluster of particles, how particles are distributed)

```
mean_pos = mean(positions)
stdev_pos = std(positions) # "width" of particle cluster
# shape of particle cluster:
from scitools.std import compute_histogram
pos, freq = compute_histogram(positions, nbins=int(xmax),
                              piecewise_constant=True)
plot(pos, freq, 'b-')
```
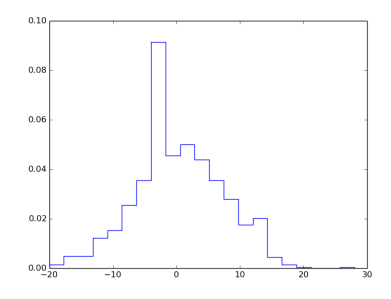

```
First we draw all moves at all times:
 moves = numpy.random.random_integers(1, 2, size=np*ns)
 moves = 2*moves - 3 # -1, 1 instead of 1, 2moves.shape = (ns, np)Evolution through time:
positions = numpy{\text{zeros}}(np)for step in range(ns):
     positions += moves[step, :]
     # can do some statistics:
     print numpy.mean(positions), numpy.std(positions)
```
Let each particle move north, south, west, or east - each with probability 1/4

```
def random_walk_2D(np, ns, plot_step):
    xpositions = numpy.zeros(np)
    ypositions = numpy.zeros(np)
    NORM = 1; SOUTH = 2; WEST = 3; EAST = 4
    for step in range(ns):
        for i in range(len(xpositions)):
            direction = random.randint(1, 4)if direction == NORTH:
                ypositions[i] += 1
            elif direction == SOUTH:
                ypositions[i] - = 1
            elif direction == EAST:
                xpositions[i] += 1
            elif direction == WEST:
                xpositions[i] -= 1
    return xpositions, ypositions
```
## Vectorized implementation of 2D random walk

```
def random_walk_2D(np, ns, plot_step):
    xpositions = zeros(np)ypositions = zeros(np)
    moves = numpy.random.random_integers(1, 4, size=ns*np)
    moves.shape = (ns, np)NORTH = 1; SOUTH = 2; WEST = 3; EAST = 4
    for step in range(ns):
        this_move = moves [step, :]
        ypositions += where(this_move == NORTH, 1, 0)
        y_{\text{positions}} = \text{where} (this_move == SOUTH, 1, 0)
        xpositions += where(this_move == EAST, 1, 0)
        xpositions - where(this_move = WEST, 1, 0)
    return xpositions, ypositions
```
- We plot every plot step step
- $\bullet$  One plot on the screen  $+$  one hardcopy for movie file
- **•** Extent of axis: it can be shown that after  $n_s$  steps, the typical width of the cluster of particles (standard deviation) is of order  $\sqrt{n_s}$ , so we can set min/max axis extent as, e.g.,

```
xymax = 3*sqrt(ns); xymin = -xymax
```
Inside for loop over steps:

```
# just plot every plot_step steps:
if (step+1) % plot_step == 0:
    plot(xpositions, ypositions, 'ko',
         axis=[xymin, xymax, xymin, xymax],
         title='%d particles after %d steps' % \
                (np, step+1),
         savefig=\text{'tmp}_{03d.ppg'} % (step+1))
```
## Class implementation of 2D random walk

- Can classes be used to implement a random walk?
- Yes, it sounds natural with class Particle, holding the position of a particle as attributes and with a method move for moving the particle one step
- Class Particles holds a list of Particle instances and has a method move for moving all particles one step and a method moves for moving all particles through all steps
- Additional methods in class Particles can plot and compute statistics
- Downside: with class Particle the code is scalar a vectorized version must use arrays inside class Particles instead of a list of Particle instances
- The implementation is an exercise

```
Draw a uniformly distributed random number in [0, 1):
import random
r = random random()
Draw a uniformly distributed random number in [a, b):
r = random.uniform(a, b)Draw a uniformly distributed random integer in [a, b]:
i = random. randint (a, b)
```

```
Draw n uniformly distributed random numbers in [0, 1):
```

```
import numpy as np
r = np.random.random(n)
```
Draw *n* uniformly distributed random numbers in  $[a, b)$ :

```
r = np.random.uniform(a, b, n)
```
Draw *n* uniformly distributed random integers in  $[a, b]$ :

```
i = np.random.randnint(a, b+1, n)i = np.random.random_interest(a, b, n)
```
- Probability: perform N experiments, count M successes, then success has probability  $M/N$  (N must be large)
- Monte Carlo simulation: let a program do N experiments and count M (simple method for probability problems)

Recall difference equation for the development of an investment  $x_0$ with annual interest rate p:

$$
x_n = x_{n-1} + \frac{p}{100}x_{n-1}
$$
, given  $x_0$ 

But:

- $\bullet$  In reality,  $p$  is uncertain in the future
- $\bullet$  Let us model this uncertainty by letting p be random

Assume the interest is added every month:

$$
x_n = x_{n-1} + \frac{p}{100 \cdot 12} x_{n-1}
$$

where *n* counts months

p changes from one month to the next by  $\gamma$ :

$$
p_n=p_{n-1}+\gamma
$$

where  $\gamma$  is random

- With probability  $1/M$ ,  $\gamma \neq 0$ (i.e., the annual interest rate changes on average every M months)
- If  $\gamma \neq 0$ ,  $\gamma = \pm m$ , each with probability  $1/2$
- $\bullet$  It does not make sense to have  $p_n < 1$  or  $p_n > 15$

## The complete mathematical model

$$
x_n = x_{n-1} + \frac{p_{n-1}}{12 \cdot 100} x_{n-1}, \quad i = 1, \dots, N
$$
  
\n
$$
r_1 = \text{random number in } 1, \dots, M
$$
  
\n
$$
r_2 = \text{random number in } 1, 2
$$
  
\n
$$
\gamma = \begin{cases} m, & \text{if } r_1 = 1 \text{ and } r_2 = 1, \\ -m, & \text{if } r_1 = 1 \text{ and } r_2 = 2, \\ 0, & \text{if } r_1 \neq 1 \end{cases}
$$
  
\n
$$
p_n = p_{n-1} + \begin{cases} \gamma, & \text{if } p_n + \gamma \in [1, 15], \\ 0, & \text{otherwise} \end{cases}
$$

A particular realization  $x_n$ ,  $p_n$ ,  $n = 0, 1, \ldots, N$ , is called a path (through time) or a realization. We are interested in the statistics of many paths.

#### Remark:

The development of  $p$  is like a random walk, but the "particle" moves at each time level with probability  $1/M$  (not  $1$  - always - as in a normal random walk).

```
def simulate_one_path(N, x0, p0, M, m):
    x = zeros(N+1)p = zeros(N+1)index_set = range(0, N+1)x[0] = x0p[0] = p0for n in index set [1:]:
        x[n] = x[n-1] + p[n-1]/(100.0*12)*x[n-1]# update interest rate p:
        r = random.randint(1, M)
        if r == 1:
            # adjust gamma:
            r = random.randint(1, 2)
            gamma = m if r = 1 else -m
        else:
            gamma = 0pn = p[n-1] + gammap[n] = pn if 1 \le pn \le 15 else p[n-1]return x, p
```
Compute N paths (investment developments  $x_n$ ) and their mean path (mean development)

```
def simulate_n_paths(n, N, L, p0, M, m):
    xm = zeros(N+1)pm = zeros(N+1)for i in range(n):
        x, p = simulate_one_path(N, L, p0, M, m)
        # accumulate paths:
        xm += xpm += p# compute average:
    xm = float(n)pm /= float(n)
    return xm, pm
```
Can also compute the standard deviation path ("width" of the N paths), see the book for details

Here is a list of variables that constitute the input:

```
x0 = 1 # initial investment
p0 = 5 # initial interest rate
N = 10*12 # number of months
M = 3 # p changes (on average) every M months
n = 1000 # number of simulations
m = 0.5 # adjustment of p
```
We may add some graphics in the program:

- plot some realizations of  $x_n$  and  $p_n$
- plot the mean  $x_n$  with plus/minus one standard deviation
- plot the mean  $p_n$  with plus/minus one standard deviation

See the book for graphics details (good example on updating several different plots simultaneously in a simulation)

## Some realizations of the investment

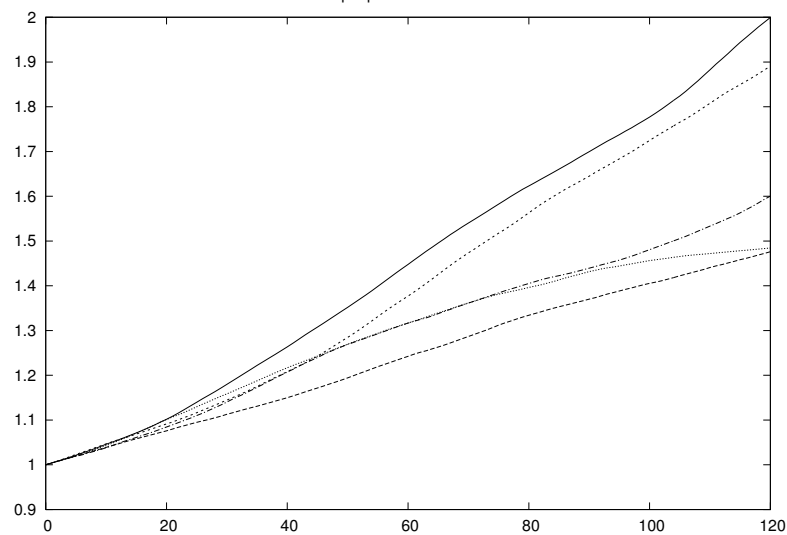

sample paths of investment

## Some realizations of the interest rate

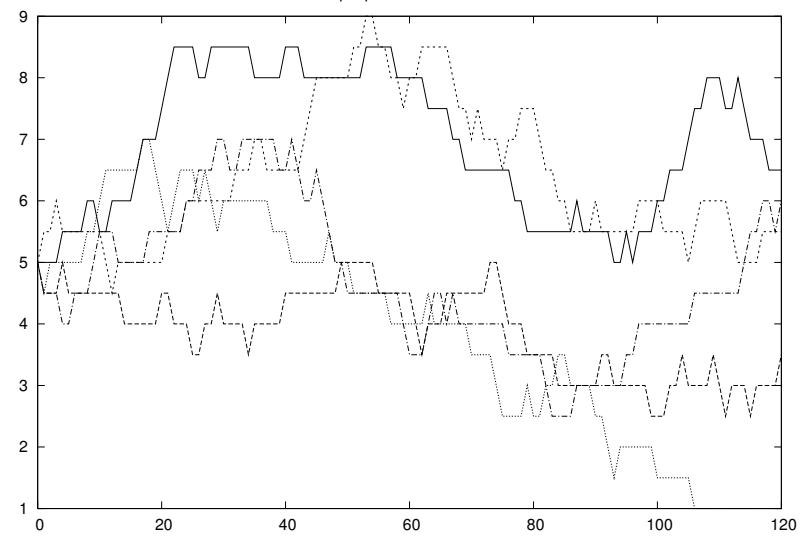

sample paths of interest rate

# The mean and uncertainty of the investment over time

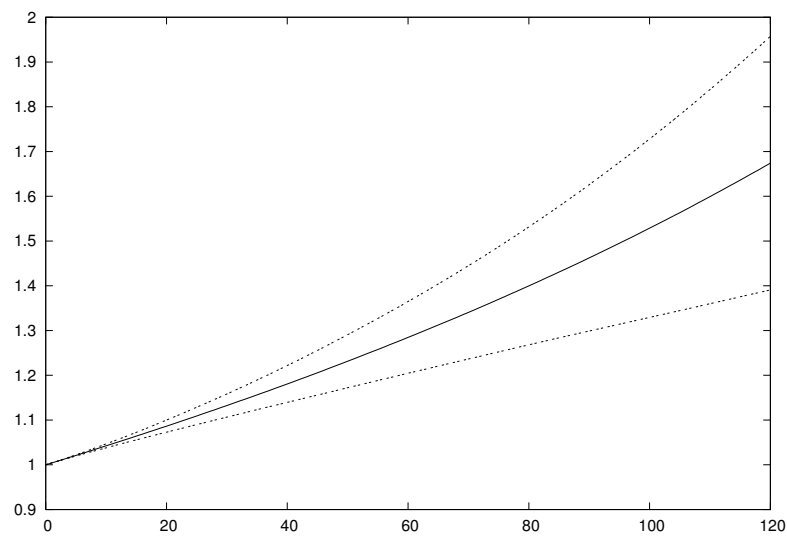

Mean +/- 1 st.dev. of investment

# The mean and uncertainty of the interest rate over time

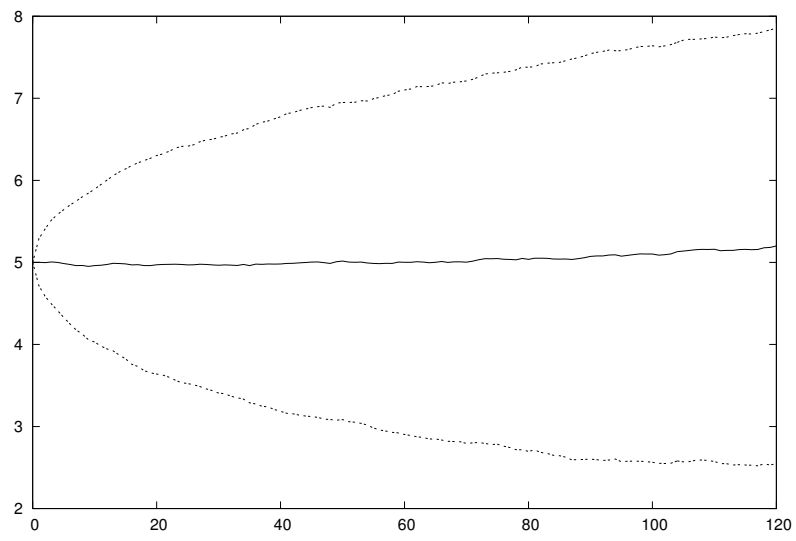

Mean +/- 1 st.dev. of annual interest rate